## Code Signing 2018

Contact: Corey Fritz, Head Track Coach. [cfritz@ecasd.us](mailto:cfritz@ecasd.us)

## **Athlete** TO DO list

- 1. Sign Up for the Remind App to receive text reminders. Directions are on the back. (Many have done this already.)
- 2. Complete the Athlete Google Form at <https://goo.gl/forms/gBKtxIleOnQmWEOn1> There is a link to it on the Track Website.
- 3. Download a Schedule at the Track Website and share with Family and employers.
- 4. Starting Monday, Feb 19, you can order optional apparel at Chippewa Valley Sporting goods.

<https://www.cv-sports.com/>

Go to team Sales. Password is oldabestf

## **Parent** TO DO list

- 1. Complete the Required paperwork tonight and hand it in.
	- a. If your child was an athlete during the 2017-18 School year, then you only need the Fee Form.
	- b. If this is your child's first sport in 2017-2018, then you will need all the forms. We will meet with you after the meeting.
- 2. Sign Up for the Remind App to receive text reminders. Directions are on the back.
- 3. Complete the Parent Google Form at <https://goo.gl/forms/pUorgv7fSnNwQNh32> There is a link to it on the Track Website.
- 4. Find the Schedule on the Memorial Track Page.
- 5. Help your athlete order optional apparel.  $\odot$  Directions above.

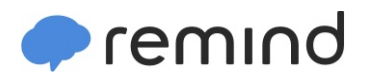

## **Sign up for important updates from C. Fritz.**

Get information for **Memorial High School** right on your phone—not on handouts.

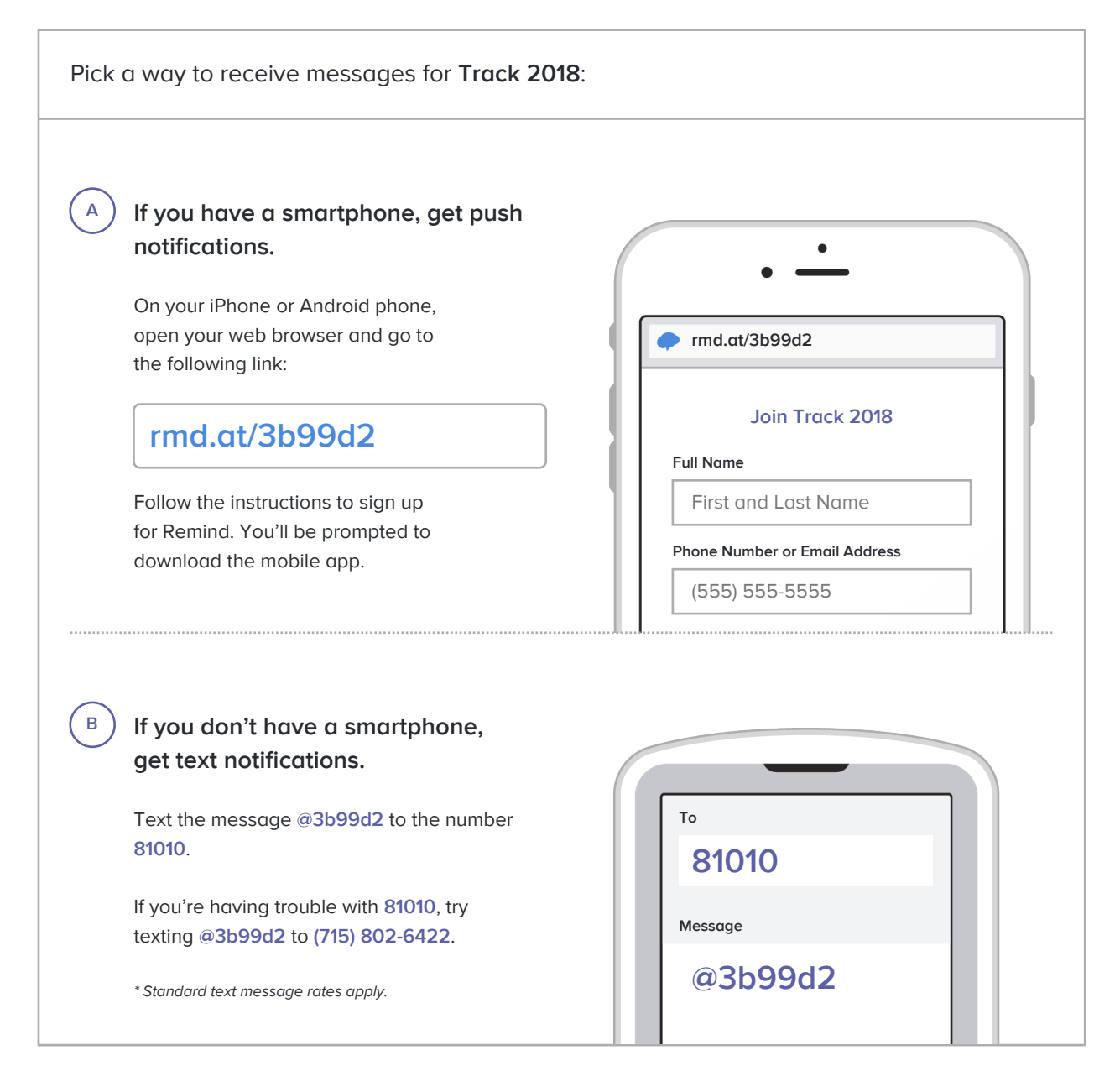

**Don't have a mobile phone?** Go to **rmd.at/3b99d2** on a desktop computer to sign up for email notifications.